# **VeriSO : Entwicklung und Support**

Autor(en): **Giger, Daniel**

Objekttyp: **Article**

Zeitschrift: **Cadastre : Fachzeitschrift für das schweizerische Katasterwesen**

Band (Jahr): **- (2014)**

Heft 16

PDF erstellt am: **13.07.2024**

Persistenter Link: <https://doi.org/10.5169/seals-871314>

#### **Nutzungsbedingungen**

Die ETH-Bibliothek ist Anbieterin der digitalisierten Zeitschriften. Sie besitzt keine Urheberrechte an den Inhalten der Zeitschriften. Die Rechte liegen in der Regel bei den Herausgebern. Die auf der Plattform e-periodica veröffentlichten Dokumente stehen für nicht-kommerzielle Zwecke in Lehre und Forschung sowie für die private Nutzung frei zur Verfügung. Einzelne Dateien oder Ausdrucke aus diesem Angebot können zusammen mit diesen Nutzungsbedingungen und den korrekten Herkunftsbezeichnungen weitergegeben werden.

Das Veröffentlichen von Bildern in Print- und Online-Publikationen ist nur mit vorheriger Genehmigung der Rechteinhaber erlaubt. Die systematische Speicherung von Teilen des elektronischen Angebots auf anderen Servern bedarf ebenfalls des schriftlichen Einverständnisses der Rechteinhaber.

#### **Haftungsausschluss**

Alle Angaben erfolgen ohne Gewähr für Vollständigkeit oder Richtigkeit. Es wird keine Haftung übernommen für Schäden durch die Verwendung von Informationen aus diesem Online-Angebot oder durch das Fehlen von Informationen. Dies gilt auch für Inhalte Dritter, die über dieses Angebot zugänglich sind.

Ein Dienst der ETH-Bibliothek ETH Zürich, Rämistrasse 101, 8092 Zürich, Schweiz, www.library.ethz.ch

### **http://www.e-periodica.ch**

## VeriSO: Entwicklung und Support

Ohne Akzeptanz bei den Nutzerinnen und Nutzern kann ein gemeinsames Verifikationswerkzeug auf Dauer nicht betrieben werden. Wichtig ist daher, dass Verbesserungsvorschläge zügig in die neue Software integriert werden und die Unterstützung bei Problemen schnell erfolgt. Beide Aspekte wurden bei der Entwicklung von VeriSO besonders berücksichtigt.

Nach der Einführung von VeriSO im Kanton Bern kamen schnell erste Änderungs- und Anpassungswünsche der Verifikatoren. Dabei handelte es sich grösstenteils um Darstellungsoptionen wie die Farbwahl der bedeckungsflächen, Überlagerung von Flächen allgemein (Transparenz) oder die Einbindung von Zusatzwie z.B. das Topografische Landschaftsmodell TLM des Bundesamtes für Landestopografie swisstopo.

Abb. 1: Remote Desktop Support - Hilfe hier und jetzt

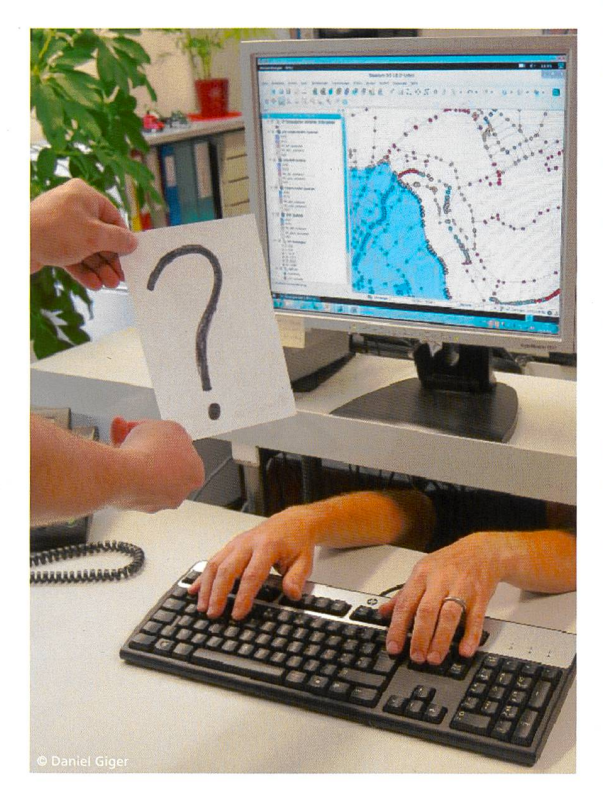

Grundsätzlich werden sämtliche Änderungen vom Administrator auf dem Testserver vorgenommen und getestet. Anschliessend findet der Abgleich mit den virtuellen Servern (Produktivumgebung) statt. Es besteht die Möglichkeit, die 25 virtuellen Server einzeln oder aber gesamthaft zu aktualisieren. Kleine Anpassungen könne auch direkt auf der Produktivumgebung getätigt und die Server unmittelbar, ohne Verwendung des servers, aktualisiert werden. Im laufenden Produktivbetrieb sind zukünftig Wartungsfenster geplant. Dort werden - neben der Weiterentwicklung von VeriSO auch neue Releases, Updates der Basiskomponenten (zum Beispiel Ubuntu<sup>1</sup>, QGIS<sup>2</sup>) etc. einfliessen können.

Als Grundlage für die Installation und Einführung bei den Geometerbüros war ein einfaches und verständliches Benutzerhandbuch unabdingbar. Eine Übersicht der Systemarchitektur, eine «Schritt für Schritt»-Installationsanleitung und das allgemeine Arbeiten mit VeriSO bilden den Inhalt des Benutzerhandbuchs<sup>3</sup>.

Die Installation des X2go Clients, die durch die meterbüros selbständig vorgenommen wurde, verlief weitgehenden problemlos. Einzig bei der Anwendung (Import von Daten, Durchführen von Verifikationen etc.) stellten sich einige Fragen. Doch sämtliche Supportanfragen konnten per E-Mail, Telefon oder mit Unterstützung des Desktop Sharings mit X2go beantwortet werden. Letztere bedeutet, dass der Supporter lokalen Zugriff auf eine andere Session hat und direkt auf die Oberfläche des anderen virtuellen Servers zugreifen kann. Zudem sind die meisten Grundfunktionen innerhalb von OGIS und VeriSO selbsterklärend und einfach zu finden. Aus diesen Gründen mussten bis heute keine umfangreichen Schulungen durchgeführt werden.

Daniel Giger Amt für Geoinformation des Kantons Bern daniel.giger@bve.be.ch

Open Source-Betriebssystem

- <sup>2</sup> Freies Desktop-GIS
- $3$  www.bug-bern.ch  $\rightarrow$  Download